<span id="page-0-0"></span>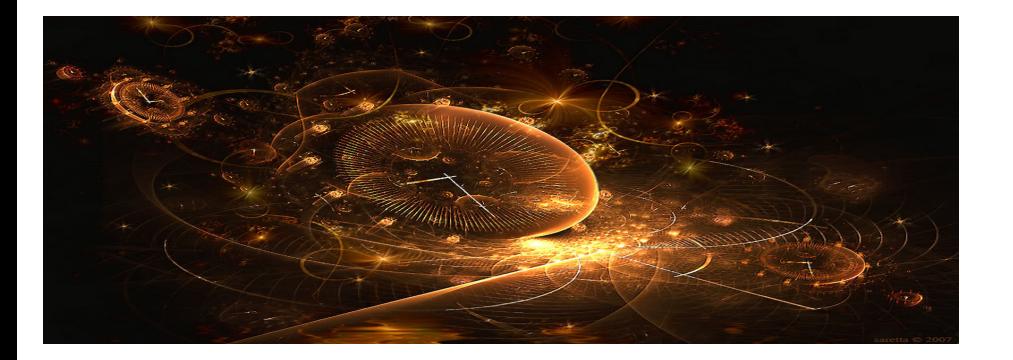

## **Introduction to Scientific Computing**

(Lecture 7: Nonlinear system of equations)

Bojana Rosić Institute of Scientific Computing

December 13, 2016

## Problem

Our goal is to solve the nonlinear system of equations

<span id="page-1-0"></span> $F(x) = 0$ 

for unknown **x** by iterative procedures. The exact sol[ut](#page-0-0)i[on](#page-2-0) [w](#page-0-0)[ill](#page-1-0)[be](#page-0-0) [de](#page-64-0)[no](#page-0-0)[ted](#page-64-0) [by](#page-0-0) **x***∗*.

<span id="page-2-0"></span>Newton method

## One dimensional problem

Find the root of equation

<span id="page-3-0"></span> $f(x)=0$ 

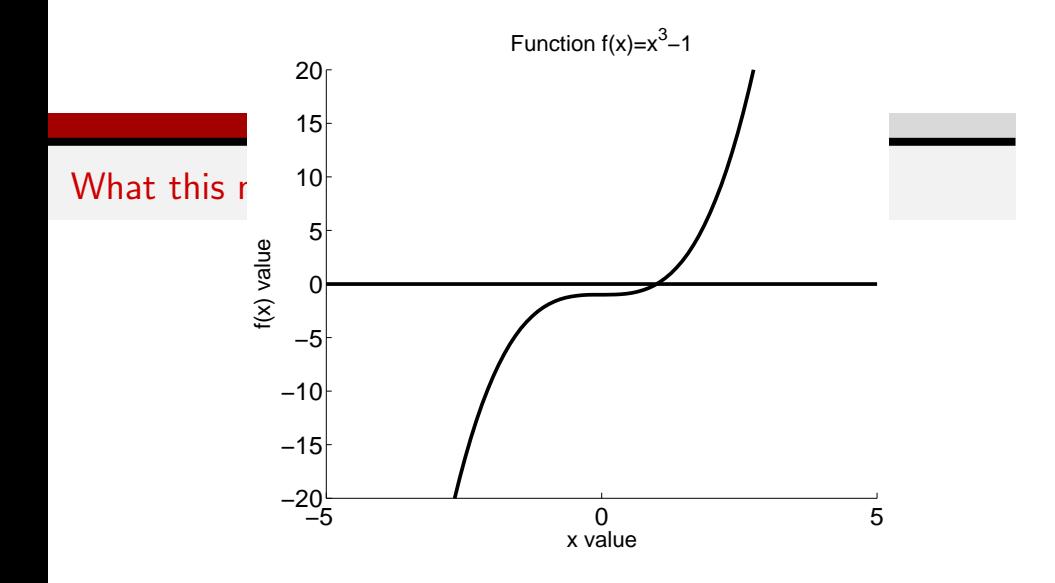

<span id="page-5-0"></span>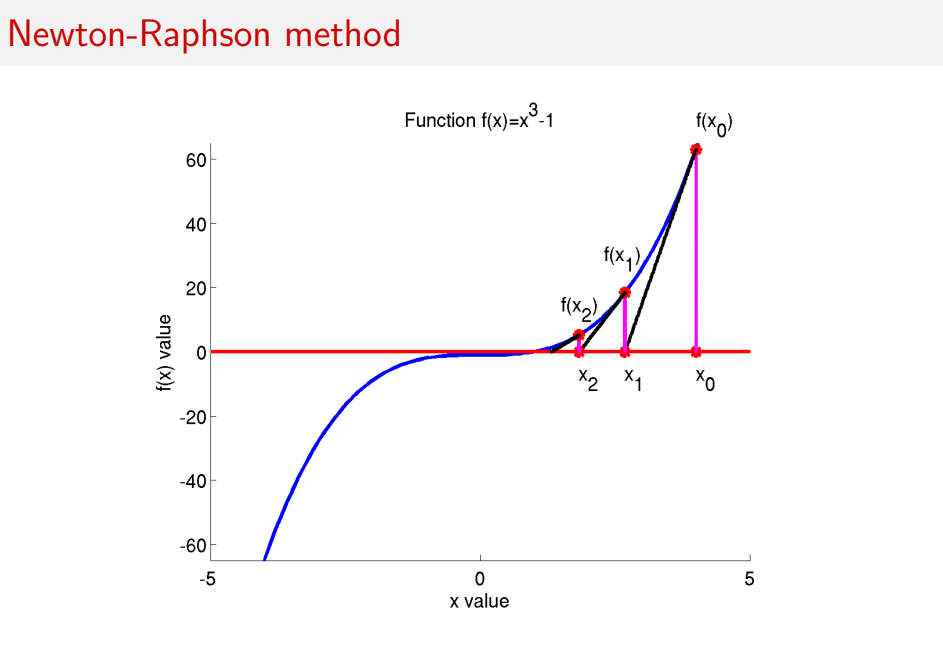

Introduction to Scientific Computing

December 13, 2016  $6/65$ 

#### Geomterical interpretation

Let us observe the line which connects two points  $(x_0, f(x_0))$  a[nd](#page-64-0)  $(x, y)$ [. T](#page-64-0)he equation of line passing through these two points re[ads](#page-5-0)

<span id="page-6-0"></span>
$$
y = f(x_0) + (x - x_0)f'(x_0)
$$

in which *f ′* (*x*0) is the slope (tangent line) at point *x*0. [We](#page-5-0) [w](#page-6-0)[ou](#page-7-0)ld lik[e](#page-0-0) [to](#page-64-0) [fin](#page-0-0)d the point where this line crosses *x* axis (hopefully this will be our root). This mathces with the condition

*x*<sup>1</sup>

$$
y = 0, \quad x =
$$

Hence,

$$
0 = f(x_0) + (x_1 - x_0)f'(x_0) \Rightarrow x_1 = x_0 - \frac{f(x_0)}{f'(x_0)}
$$

**Introduction to Scientific Computing December 13, 2016 7 / 65** 

## Geomterical interpretation

Note that

<span id="page-7-0"></span>
$$
f'(x_0) = \text{tg }\alpha = \frac{f(x_0)}{x_1 - x_0}
$$

i.e.

$$
x_1 = x_0 - \frac{f(x_0)}{f'(x_0)}.
$$

When we iterate this expression, one obtains

$$
x_{k+1} = x_k - \frac{f(x_k)}{f'(x_k)}
$$

which further will be denoted by

$$
x^{(k+1)} = x^{(k)} - \frac{f(x^{(k)})}{f'(x^{(k)})}
$$

**Introduction to Scientific Computing** [De](#page-64-0)[cemb](#page-0-0)[er 13](#page-64-0)[, 20](#page-0-0)[16](#page-64-0) 8 / 65

## <span id="page-8-0"></span>Mathematical interpretation

Lett[he](#page-64-0) solution at iteration  $k$  be denoted by  $x^{(k)}$  , then one [may](#page-8-0) [exp](#page-0-0)[an](#page-64-0)[d t](#page-0-0)he [fu](#page-0-0)[nct](#page-64-0)ion  $f(x)$  in the neighbourhood of  $x^{(k)}$  by

$$
f(x) = f(x^{(k)}) + f'(x^{(k)})(x - x^{(k)}) + \text{h.o.t}
$$

Because  $f(x) = 0$ , one has

$$
0 = f(x^{(k)}) + f'(x^{(k)})(x - x^{(k)}) + \text{h.o.t}
$$

i.e.

$$
x = x^{(k)} - \frac{f(x^{(k)})}{f'(x^{(k)})}
$$

## Mathematical interpretation

The last relation can be iterated in the following manner

<span id="page-9-0"></span>
$$
x^{(k+1)} = x^{(k)} - \frac{f(x^{(k)})}{f'(x^{(k)})}
$$

until *convergence*. From this it follows that the ini[tia](#page-8-0)l [p](#page-10-0)[oi](#page-8-0)[nt](#page-9-0) *x* (0) c[an](#page-0-0) [h](#page-64-0)[ave](#page-0-0) [hu](#page-64-0)ge influence on the quality of solution. Namely, if  $x^{(0)}$  is too [f](#page-9-0)[ar](#page-10-0) [fr](#page-0-0)[om](#page-64-0) the solution the method can even diverge. Why? The reason is the accuracy of the Taylor expansion.

## <span id="page-10-0"></span>Example

Solve the following equations

- 1.  $x^3 1 = 0$
- 2.  $(x-5)^2 = 0$
- 3.  $x^3 2x + 2 = 0$

## Example: Newton method

The Newton method reads

<span id="page-11-0"></span>
$$
x^{(k+1)} = x^{(k)} - \frac{f(x^{(k)})}{f'(x^{(k)})}
$$

i.e. in our particular case

- **1**  $f(x) = x^3 1 = 0 \Rightarrow x^{(k+1)} = x^{(k)} \frac{(x^{(k)})^3 1}{3(x^{(k)})^2}$
- 2.  $f(x) = (x 5)^2 = 0 \Rightarrow x^{(k+1)} = x^{(k)} \frac{(x^{(k)} 5)^2}{2(x^{(k)} 5)}$
- 3 *f*(*x*) = *x*<sup>3</sup> [−](#page-10-0) [2](#page-11-0)*x* [+](#page-10-0) 2 = 0 ⇒ *x*<sup>(*k*+1)</sup> = *x*<sup>(*k*)</sup> −  $\frac{(x^{(k)})^3 2x^{(k)} + 2}{3(x^{(k)})^2 2}$ 3(*x* (*k*)) <sup>2</sup>*[−](#page-12-0)*2

## Example: solution

<span id="page-12-0"></span>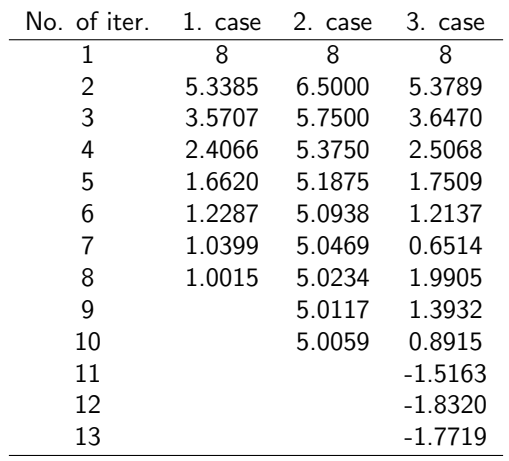

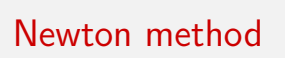

<span id="page-13-0"></span>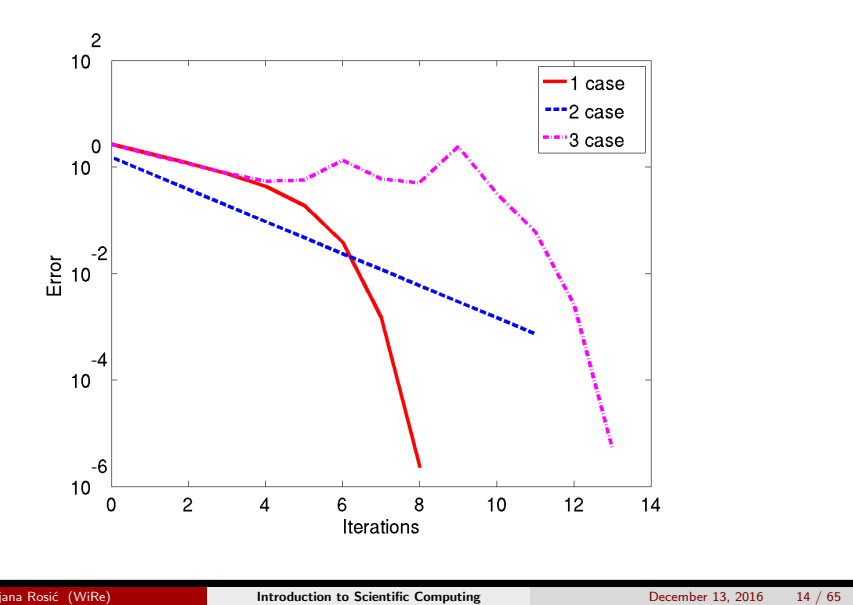

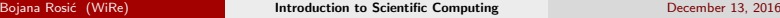

## Sensitivity on initial point

<span id="page-14-0"></span>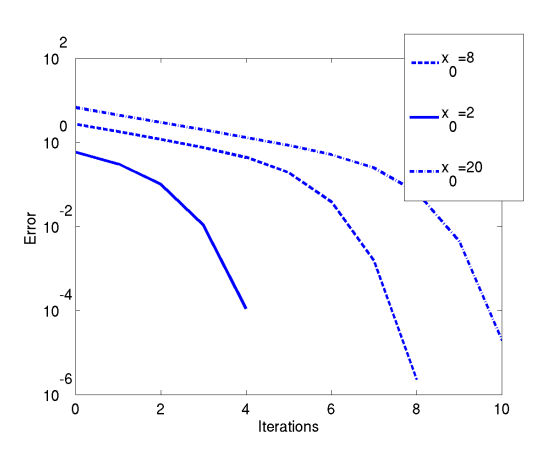

Convergence as well as number of iterations depend on the initial guess!

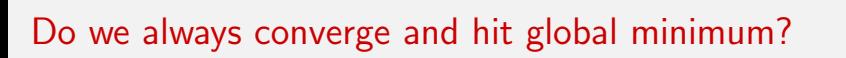

<span id="page-15-0"></span>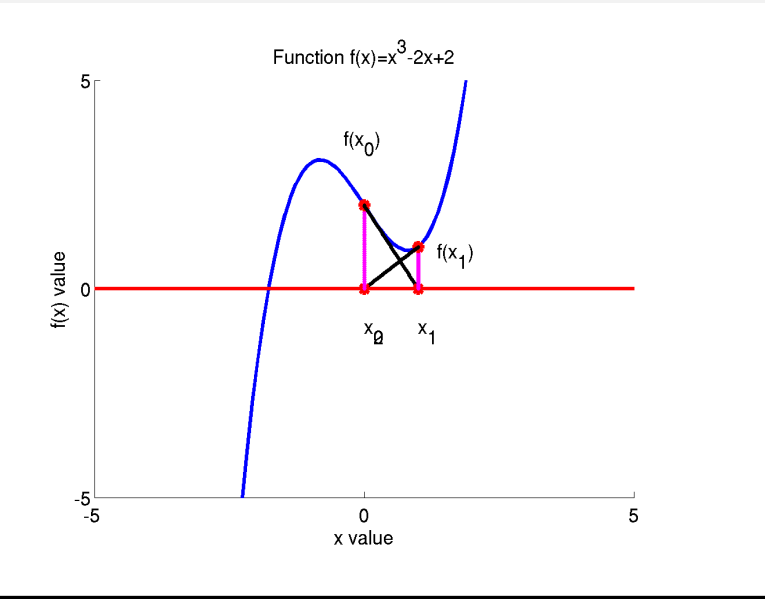

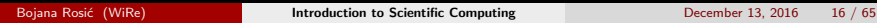

## Convergence of the method

To check convergence, one may observe the mapping

<span id="page-16-0"></span>
$$
x^{(k+1)} = \Phi(x^{(k)}) = x^{(k)} - \frac{f(x^{(k)})}{f'(x^{(k)})}
$$

and check its contractivity. For this we may check

$$
q = \sup_{x \in [x_*-\delta,x_*+\delta]} |\Phi'|
$$

where *x<sup>∗</sup>* is the solution (fixed point) and *δ* is the ne[igh](#page-15-0)[bo](#page-17-0)[rh](#page-15-0)[oo](#page-16-0)[d](#page-17-0) [o](#page-0-0)[f](#page-64-0) *[x](#page-64-0)∗*.

## Is the method convergent?

Since

<span id="page-17-0"></span>
$$
\Phi'=1-\frac{(f')^2-ff''}{(f')^2}=\frac{f f''}{(f')^2},
$$

and  $f'(x_*) \neq 0$  $f'(x_*) \neq 0$  $f'(x_*) \neq 0$  $f'(x_*) \neq 0$  (unles  $x_*$  is multiple root), as well as  $f(x_*) = 0$  $f(x_*) = 0$  $f(x_*) = 0$  [\(s](#page-0-0)[olu](#page-64-0)[tio](#page-0-0)[n\),](#page-64-0) [t](#page-0-0)[hen](#page-64-0)

 $\Phi'(x_*)=0.$ 

By the evident continuity of Φ*′* , given any *K >* 0 and *K [<](#page-18-0)* 1

 $\Phi'(x) < K$ 

if  $x \in [x_* - \delta, x_* + \delta]$  and  $\delta$  is sufficiently small.

## <span id="page-18-0"></span>Order of convergence

To compute the order one may evaluate the error

$$
d^{k+1} := x^{k+1} - x_* = \Phi(x_k) - \Phi(x_*)
$$
  
=  $\Phi(x_* + d_k) - \Phi(x_*)$   
=  $\Phi(x_*) + \underbrace{\Phi'(x_*)}_{=0} d_k + \frac{1}{2} \Phi''(x_*) d_k^2 + \mathcal{O}(d_k^3) - \Phi(x_*)$   
=  $\frac{1}{2} \Phi''(x_*) d_k^2 + \mathcal{O}(d_k^3).$ 

It follows

$$
|x^{(k+1)}-x_*|\leq C|x^{(k)}-x_*|^2.
$$

Hence, the convergence is quadratic.

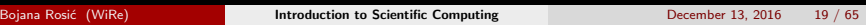

## Previous example: error

<span id="page-19-0"></span>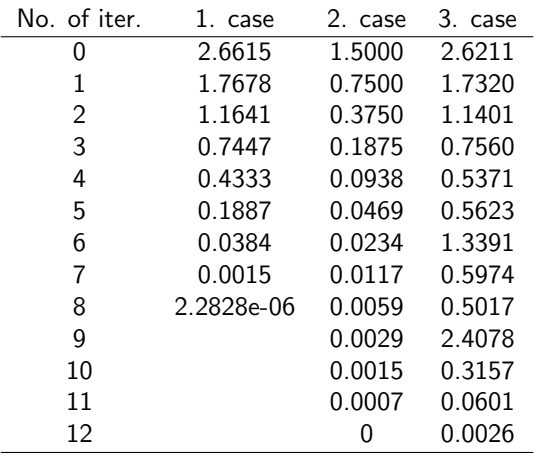

## Previous example: error

Check now the error between 6th and 7th iteration

<span id="page-20-0"></span>
$$
\epsilon^{(6)} = \|x^{(6)} - x^{(5)}\|
$$

$$
\epsilon^{(7)} = \|x^{(7)} - x^{(6)}\|
$$

- $\bullet$  case: $\epsilon^{(6)} = 0.0384 \Rightarrow (\epsilon^{(6)})^2 = 0.0015 = \epsilon^{(7)}$  $\epsilon^{(6)} = 0.0384 \Rightarrow (\epsilon^{(6)})^2 = 0.0015 = \epsilon^{(7)}$  $\epsilon^{(6)} = 0.0384 \Rightarrow (\epsilon^{(6)})^2 = 0.0015 = \epsilon^{(7)}$  $\epsilon^{(6)} = 0.0384 \Rightarrow (\epsilon^{(6)})^2 = 0.0015 = \epsilon^{(7)}$  $\epsilon^{(6)} = 0.0384 \Rightarrow (\epsilon^{(6)})^2 = 0.0015 = \epsilon^{(7)}$  (q[uad](#page-19-0)[rat](#page-21-0)i[c c](#page-20-0)o[nv](#page-0-0)[erg](#page-64-0)[en](#page-0-0)[ce\)](#page-64-0)
- <sup>2</sup>. case: *ϵ* (6) = 0*.*<sup>0234</sup> *<sup>⇒</sup>* (*<sup>ϵ</sup>* (6)) <sup>2</sup> = 5*.*4756*<sup>e</sup> <sup>−</sup>* <sup>04</sup> *<sup>&</sup>lt;* <sup>0</sup>*.*0117 = *<sup>ϵ</sup>* (7) (linear convergence)
- **3** case:  $\epsilon^{(6)} = 1.3391 > \epsilon^{(7)}, \epsilon^{(6)} > \epsilon^{(5)}$  (local divergence)

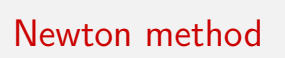

<span id="page-21-0"></span>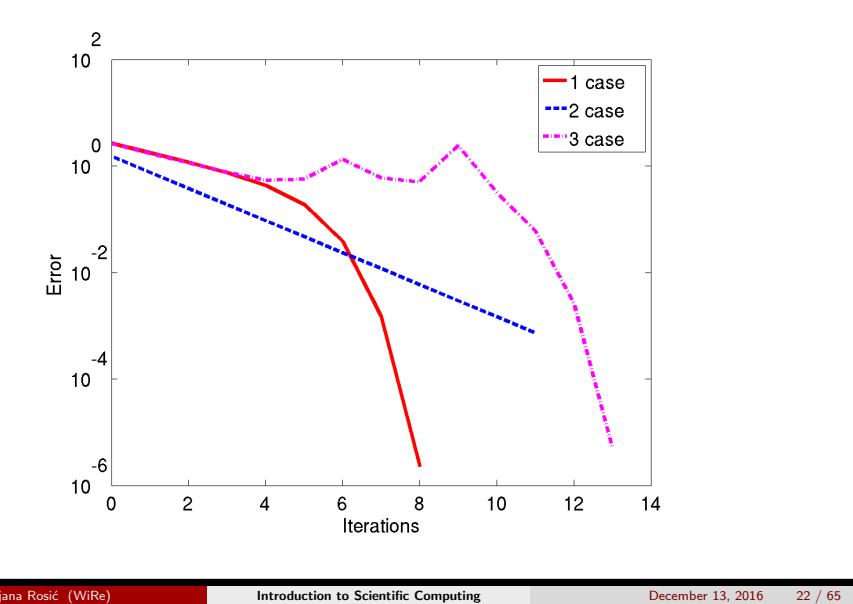

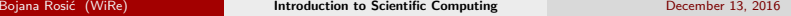

## <span id="page-22-0"></span>Example: Why this?

- **O** case has quadratic convergence because the roo[t i](#page-21-0)s [n](#page-23-0)[ot](#page-21-0) [d](#page-22-0)[o](#page-23-0)[ubl](#page-0-0)[e a](#page-64-0)[nd](#page-0-0) [t](#page-64-0)[he](#page-0-0) [init](#page-64-0)ial point is not near any change from local minima to local maxima
- 2 case has linear convergence because the root is double
- <sup>3</sup> case has local divergence because the function changes its convexity (local minima/maxima) in a point between the initial point and the root of the function

<span id="page-23-0"></span>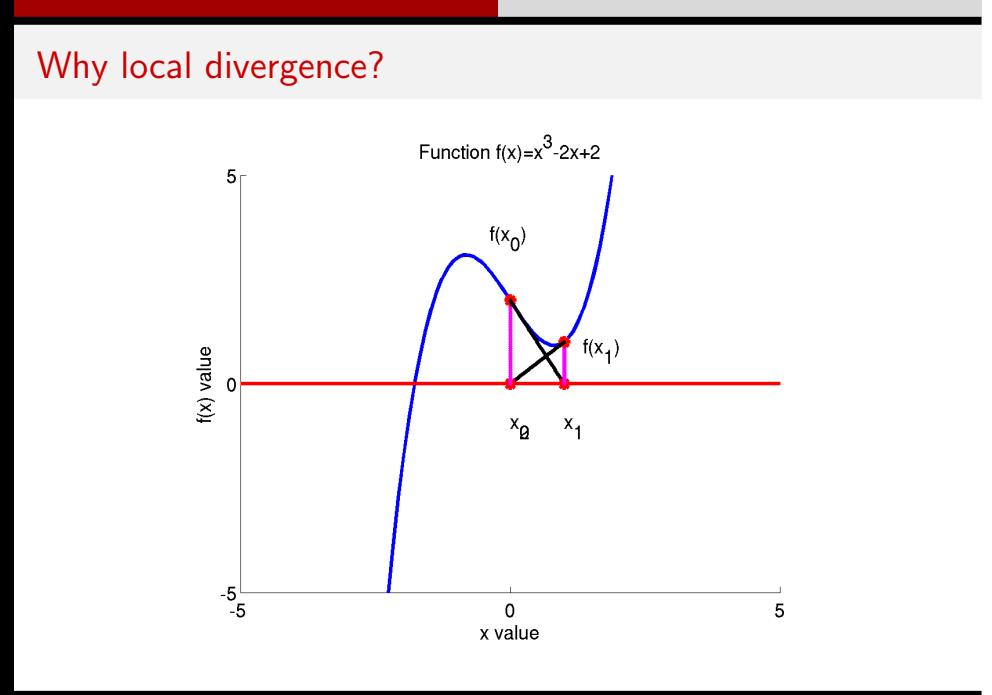

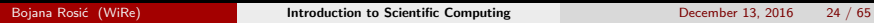

<span id="page-24-0"></span>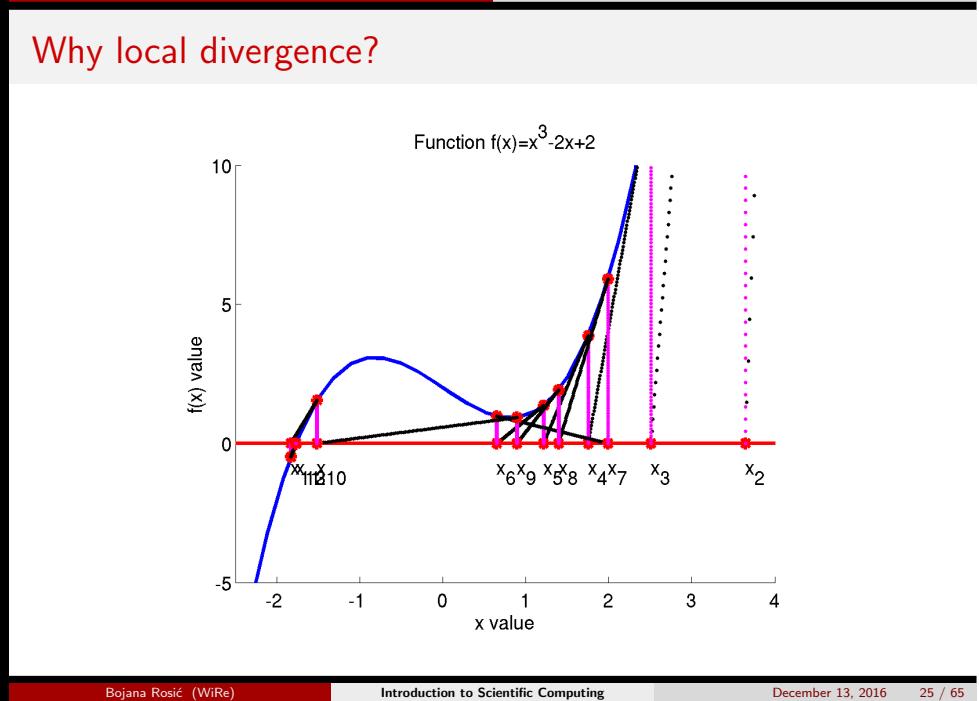

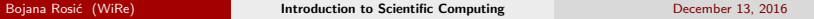

## <span id="page-25-0"></span>Convergence is not always quadratic!

In case of multiple roots the method is only linearly [co](#page-24-0)[nve](#page-26-0)[r](#page-24-0)[ge](#page-25-0)[nt](#page-26-0)[.](#page-0-0) [Let](#page-64-0) *x<sup>∗</sup>* [be](#page-0-0) [a r](#page-64-0)oot of multiplicity 2, i. e.  $f(x_*) = 0$  and  $f'(x_*) = 0$ . Then the Ne[wto](#page-0-0)[n's](#page-64-0) method converges only linear for  $x_0 \in (x_* - \delta, x_* + \delta)$ , since

$$
\Phi'(x_*) = \lim_{x \to x_*} \frac{f(x)f''(x)}{(f'(x))^2} = \frac{1}{2}.
$$

Example:

$$
f(x) = (x - 1)2
$$

$$
f'(x) = 2(x - 1)
$$

<span id="page-26-0"></span>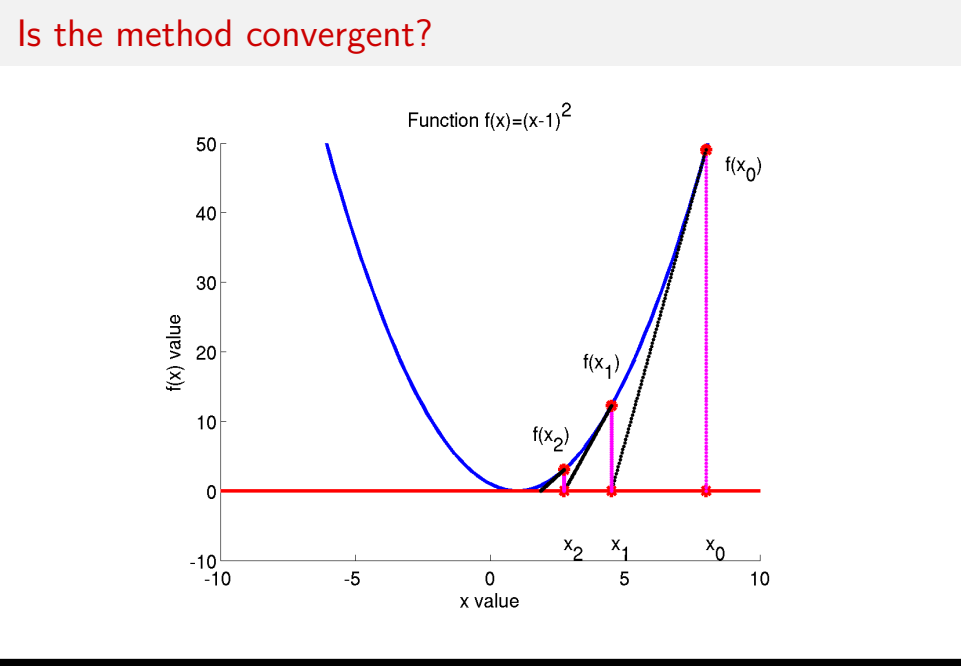

Introduction to Scientific Computing December 13, 2016  $27/65$ 

#### <span id="page-27-0"></span>Modified Newton method

Let $x_*$  be [a](#page-0-0) root o[f](#page-0-0) [m](#page-64-0)ultiplicity  $m$ , i. e.  $f(x_*) = 0$  $f(x_*) = 0$  $f(x_*) = 0$  $f(x_*) = 0$  $f(x_*) = 0$  $f(x_*) = 0$  $f(x_*) = 0$ ,  $f'(x_*) = 0$  $f'(x_*) = 0$  $f'(x_*) = 0$ , a[nd](#page-64-0)  $f^{(m)}(x_*) = 0$ . Then the modified Newton scheme reads as

$$
x_{k+1} := x_k - m \frac{f(x_k)}{f'(x_k)}.
$$

The convergence is then quadratic.

<span id="page-28-0"></span>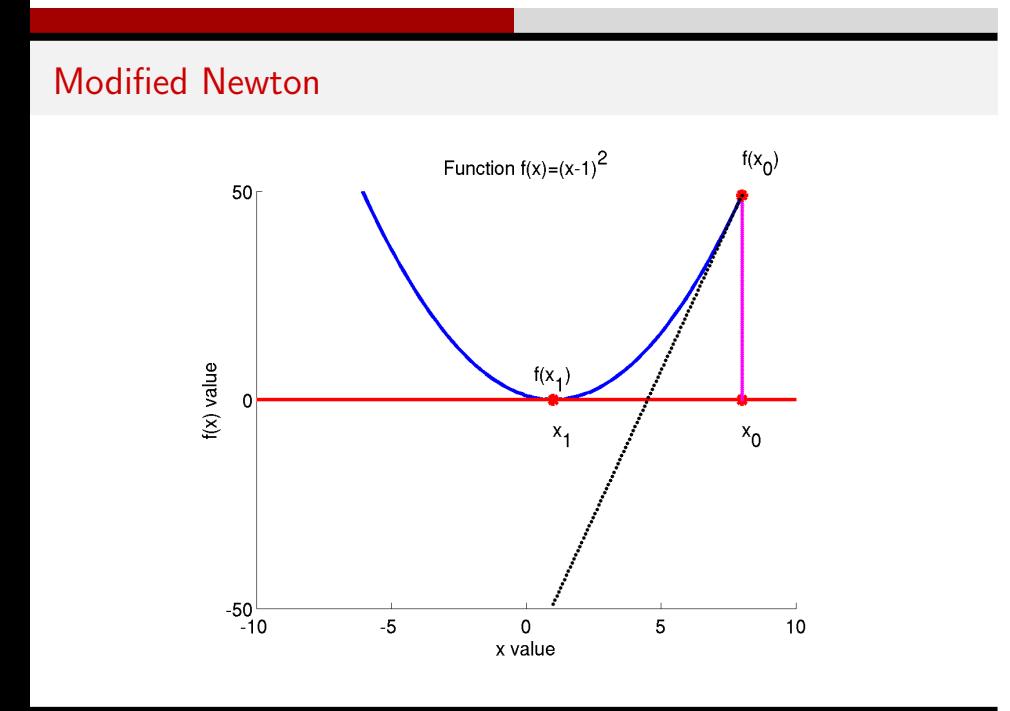

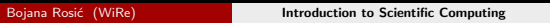

December 13, 2016  $29/65$ 

## <span id="page-29-0"></span>Stopping criteria

There are several stopping criteria that can be used in the practice

$$
\bullet \epsilon = \|x^{(k)} - x^{(k-1)}\| < \text{tol}
$$
\n
$$
\bullet \epsilon = \|f(x^{(k)})\| < \text{tol}
$$

$$
\bullet \epsilon = \|f(x^{(k)})\| < \text{tol}
$$

<sup>3</sup>. *<sup>ϵ</sup>* <sup>=</sup> *<sup>∥</sup><sup>f</sup> ′* (*x* (*k*) )*∥ < tol* (this one is not easy to satisfy)

Note that other criteria also exist. They can combin[e s](#page-28-0)o[m](#page-30-0)[e](#page-28-0) [of](#page-29-0) [t](#page-30-0)[he](#page-0-0) [pr](#page-64-0)[evi](#page-0-0)[ou](#page-64-0)[s o](#page-0-0)[ne](#page-64-0)s.

## <span id="page-30-0"></span>Stopping criteria

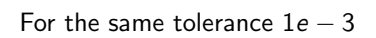

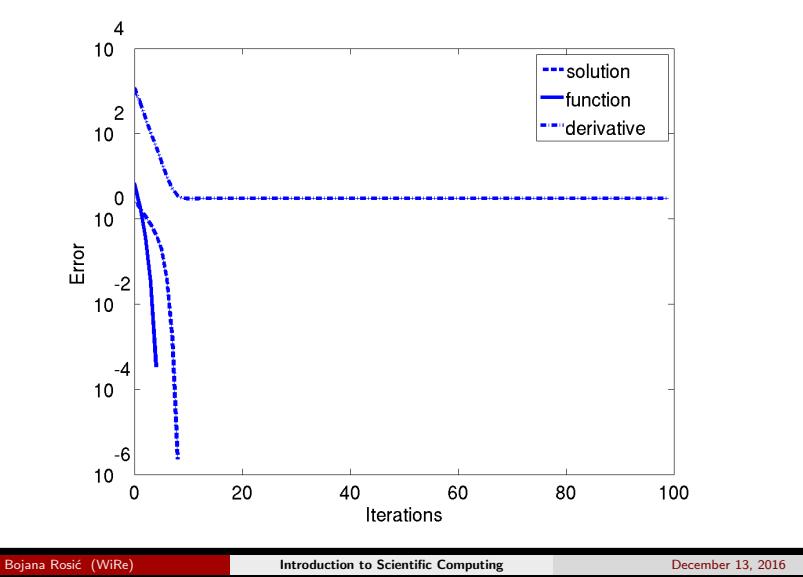

 $31/65$ 

## Newton-Raphson method for general [sy](#page-30-0)[st](#page-32-0)[e](#page-30-0)[m](#page-31-0)

In general case (not only for scalar function):

<span id="page-31-0"></span>
$$
\mathbf{x}^{(k+1)} = \mathbf{x}^{(k)} - \frac{\mathbf{F}(\mathbf{x}^{(k)})}{\mathbf{F}'(\mathbf{x}^{(k)})}
$$

where (*k*) denotes the iteration number.

#### Never invert the matrix: inexact New[to](#page-31-0)[n](#page-33-0) [m](#page-31-0)[e](#page-32-0)[t](#page-33-0)[ho](#page-0-0)[d](#page-64-0)

The formula

<span id="page-32-0"></span>
$$
\mathbf{x}^{(k+1)} = \mathbf{x}^{(k)} - \frac{\mathbf{F}(\mathbf{x}^{(k)})}{\mathbf{F}'(\mathbf{x}^{(k)})}
$$

can be rewritten as

$$
\mathbf{F}'(\mathbf{x}^{(k)})(\mathbf{x}^{(k+1)} - \mathbf{x}^{(k)}) = -\mathbf{F}(\mathbf{x}^{(k)})
$$

By denoting  $\Delta \mathbf{x}^{(k)} = (\mathbf{x}^{(k+1)} - \mathbf{x}^{(k)})$  and  $\mathbf{J}_k = \mathbf{F}'(\mathbf{x}^{(k)})$  one may further write

 $$ 

To solve this system you may use any of methods we have learned in l[ast](#page-0-0) [tw](#page-64-0)[o](#page-0-0) [wee](#page-64-0)ks. This means that inside the iteraion (*k*) one would perform another local iteration to solve the linear system.

## Never invert the matrix: inexact New[to](#page-32-0)[n](#page-34-0) [m](#page-32-0)[e](#page-33-0)[t](#page-34-0)[ho](#page-0-0)[d](#page-64-0)

Hence,

<span id="page-33-0"></span>
$$
\mathbf{J}_k \Delta \mathbf{x}^{(k)} = -\mathbf{F}(\mathbf{x}^{(k)})
$$

can be solved by for example Jacobi method by taking

$$
\mathbf{D} = \text{diag}(\mathbf{J}_k), \quad \mathbf{R} = \mathbf{J}_k - \mathbf{D}
$$

and then computing

$$
(\Delta \mathbf{x}^{(k)})^{(i)} = (\Delta \mathbf{x}^{(k)})^{(i-1)} + \mathbf{D}^{-1}(-\mathbf{F}(\mathbf{x}^{(k)}) - \mathbf{J}_k(\Delta \mathbf{x}^{(k)})^{(i)})
$$

Once ∆**x** (*k*) has converged one may compute

$$
\mathbf{x}^{(k+1)} = \mathbf{x}^{(k)} + \Delta \mathbf{x}^{(k)}
$$

## Example

<span id="page-34-0"></span>
$$
f_1(x_1, x_2) = x_1^3 + x_2 - 1 = 0
$$
  

$$
f_2(x_1, x_2) = x_2^3 - x_1 + 1 = 0
$$

The Jacobian:

$$
\mathbf{J} := \begin{bmatrix} \frac{\partial f_1}{\partial x_1} & \frac{\partial f_1}{\partial x_2} \\ \frac{\partial f_2}{\partial x_1} & \frac{\partial f_2}{\partial x_2} \end{bmatrix}
$$

$$
J_{11} = \partial f_1 / \partial x_1 = 3x_1^2
$$

$$
J_{12} = \partial f_1 / \partial x_2 = 1
$$

$$
J_{21} = \partial f_2 / \partial x_1 = -1
$$

$$
J_{22} = \partial f_2 / \partial x_2 = 3x_2^2
$$

## Example

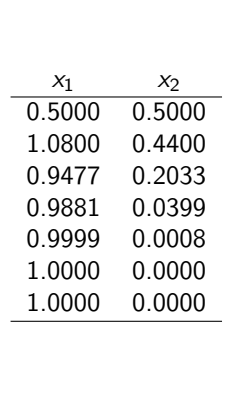

<span id="page-35-0"></span>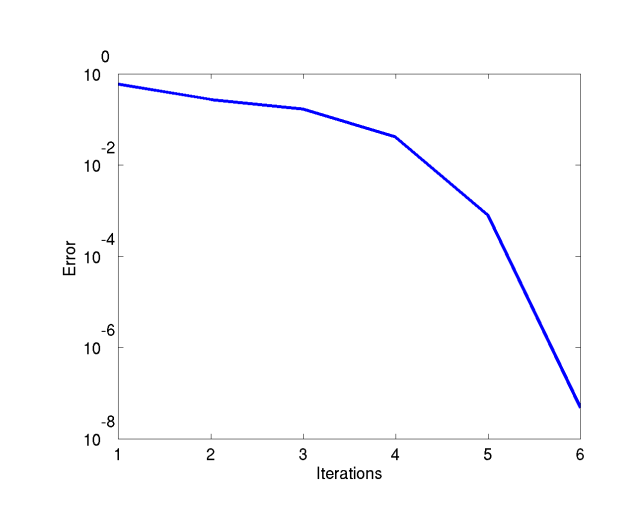

## <span id="page-36-0"></span>Stationary Newton method

Does not require the knowledge of the Jacobian in each iter[a](#page-35-0)[tio](#page-36-0)[n](#page-37-0) [an](#page-0-0)[d c](#page-64-0)[an](#page-0-0) [b](#page-64-0)[e w](#page-0-0)[rit](#page-64-0)ten as

$$
\mathbf{x}^{(k+1)} = \mathbf{x}^{(k)} - \mathbf{B}_0^{-1} \mathbf{F}(\mathbf{x}^{(k)}),
$$

where the matrix  $B_0$  is the exact Jacobian in the first iteration.

This method requires more iterations, but they are c[hea](#page-35-0)[pe](#page-37-0)r.

<span id="page-37-0"></span>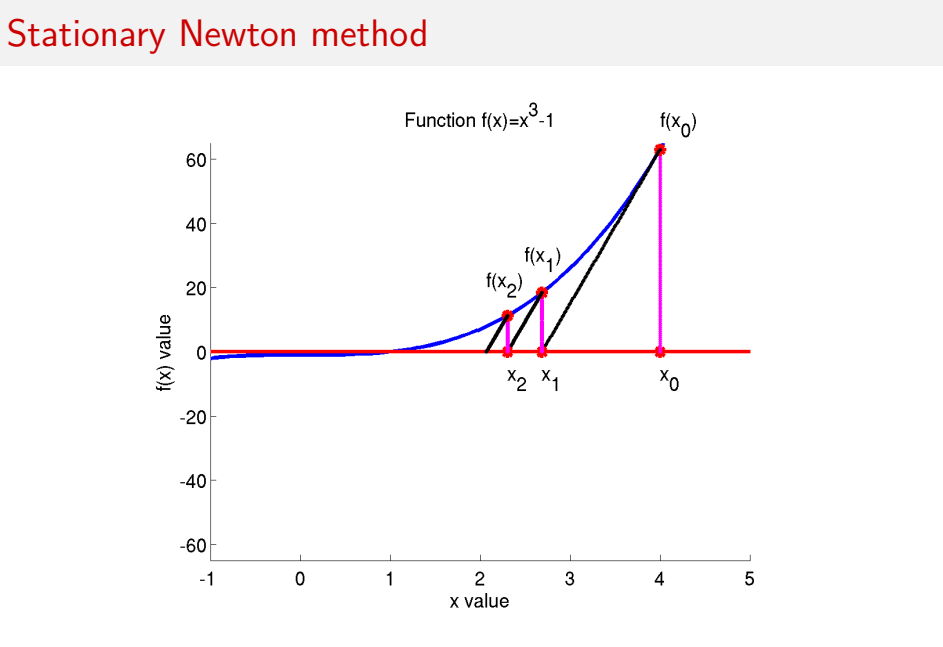

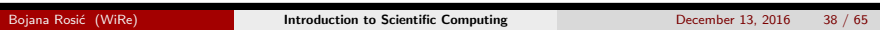

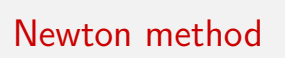

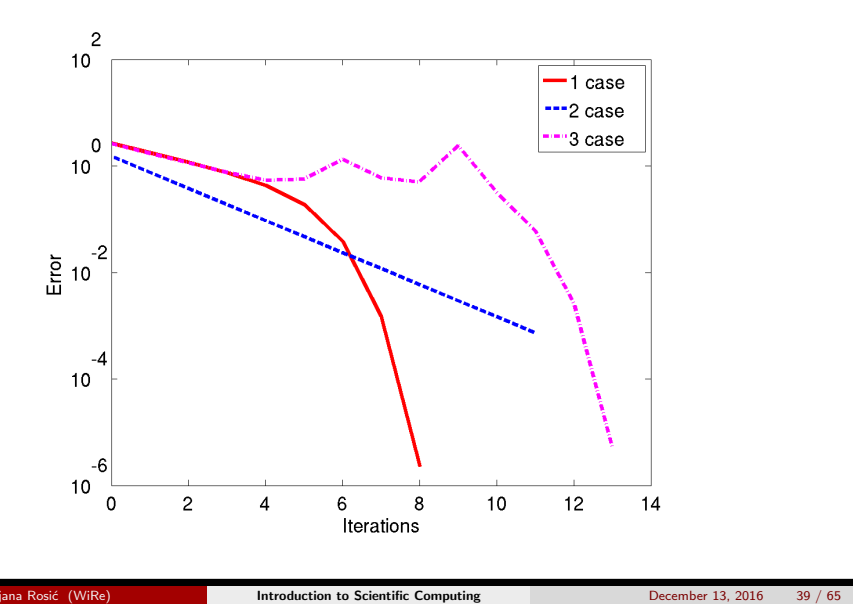

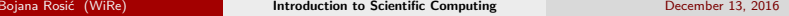

## Stationary Newton method

<span id="page-39-0"></span>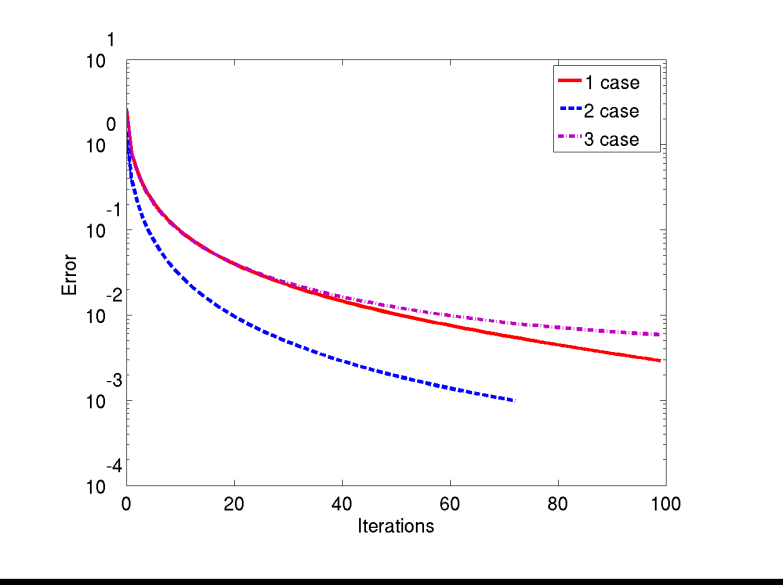

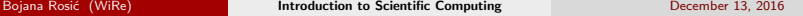

 $40/65$ 

#### <span id="page-40-0"></span>Newton method with restarts

Does not require the knowledge of the Jacobian in each it[er](#page-41-0)[a](#page-39-0)[tio](#page-40-0)n and [can](#page-0-0) [b](#page-64-0)[e w](#page-0-0)[rit](#page-64-0)ten as

> $\mathbf{x}^{(k+1)} = \mathbf{x}^{(k)} - \mathbf{B}_k^{-1} \mathbf{F}(\mathbf{x}^{(k)}),$  where **B**<sub>*k*</sub> = *J*<sub>*k*</sub>,  $mod(k, m) = 0$ , **B**<sub>*k*</sub> = **B**<sub>*k*-1</sub> [ot](#page-40-0)[h](#page-41-0)[er](#page-0-0)[wise](#page-64-0)

This means that we compute Jacobian after *m* iterat[ion](#page-39-0)s

<span id="page-41-0"></span>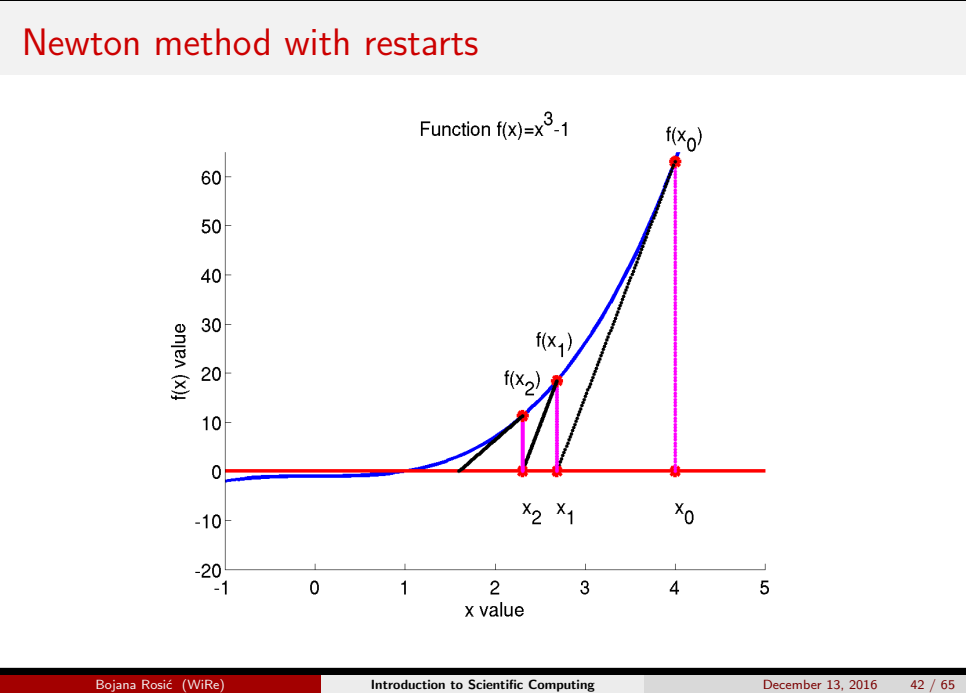

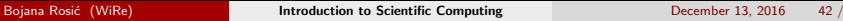

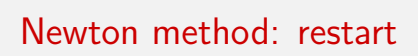

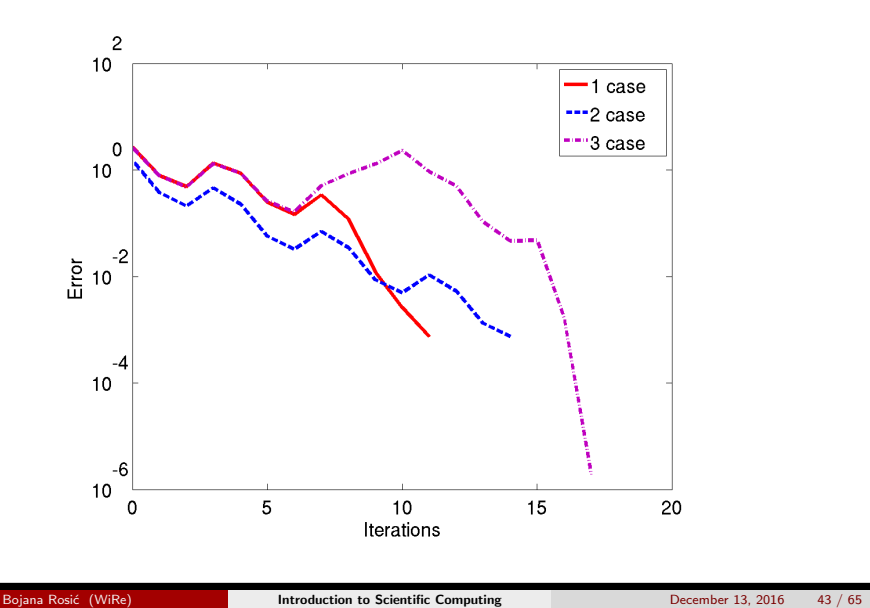

Secant method

## One dimensional problem

Find the root of equation

<span id="page-44-0"></span> $f(x) = 0$ 

## Secant method

In each iteration of Newton method

<span id="page-45-0"></span>
$$
x^{(k+1)} = x^{(k)} - \frac{f(x^{(k)})}{f'(x^{(k)})}
$$

on[e](#page-44-0) has to compute the Jacobian  $f'(x^{(k)})$  which is us[ual](#page-44-0)l[y v](#page-46-0)e[ry](#page-45-0) [e](#page-46-0)[xp](#page-0-0)[ens](#page-64-0)[ive](#page-0-0) [o](#page-64-0)[per](#page-0-0)[ati](#page-64-0)on. To avoid this, one may use approximation of Jacobian in a form of the difference quotient (*k*)

$$
f'(x^{(k)}) \approx \frac{f(x^{(k)}) - f(x^{(k-1)})}{x^{(k)} - x^{(k-1)}}
$$

**Introduction to Scientific Computing** 

December 13, 2016 
$$
46 / 65
$$

## <span id="page-46-0"></span>Secant method

Secant method:

$$
x^{(k+1)} = x^{(k)} - \frac{x^{(k)} - x^{(k-1)}}{f(x^{(k)}) - f(x^{(k-1)})} f(x^{(k)})
$$

This method needs two starting values and does no[t b](#page-45-0)[elo](#page-47-0)[n](#page-45-0)[g](#page-46-0) [t](#page-47-0)[o t](#page-0-0)[he](#page-64-0) [cl](#page-0-0)[ass](#page-64-0) [o](#page-0-0)[f fix](#page-64-0)ed point iterations.

<span id="page-47-0"></span>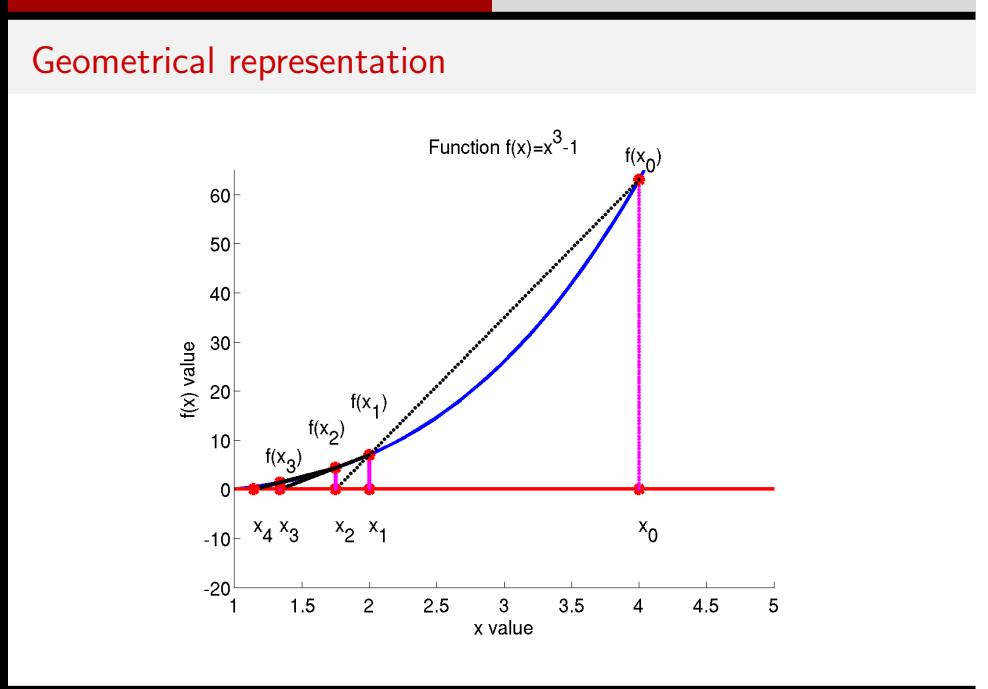

Introduction to Scientific Computing

December 13, 2016 48 / 65

<span id="page-48-0"></span>**Quasi-Newton method** 

#### <span id="page-49-0"></span>Quasi-Newton method

Quasi–Newton methods are generalisations of the one dimensional secant method to higher space dimensions. They do not require the knowledge of the Jacobian and can be written as

$$
\mathbf{x}^{(k+1)} = \mathbf{x}^{(k)} - (\mathbf{B}^{(k)})^{-1} \mathbf{F}(\mathbf{x}^{(k)}), \text{ where}
$$

$$
\mathbf{B}^{(k)} \mathbf{s}^{(k)} = \mathbf{B}^{(k)}(\mathbf{x}^{(k)} - \mathbf{x}^{(k-1)}) = \mathbf{F}(\mathbf{x}^{(k)}) - \mathbf{F}(\mathbf{x}^{(k-1)}) = \mathbf{y}(\mathbf{x}^{(k)}).
$$

T[he](#page-0-0) m[a](#page-50-0)trices  $\mathbf{B}^{(k)}$  $\mathbf{B}^{(k)}$  $\mathbf{B}^{(k)}$  are the secant-approximation to the [Jac](#page-50-0)[o](#page-48-0)[bi](#page-49-0)a[n i](#page-0-0)[n t](#page-64-0)he *k*-th [ste](#page-64-0)p.

- The second equation is called secant condition.
- When the iterative scheme satisfies the secant condition , it is ca[ll](#page-0-0)[ed](#page-64-0) a Quasi-Newton scheme.

#### Quasi-Newton method

From the secant condition one may get infinitely ma[ny](#page-49-0) [ma](#page-51-0)[t](#page-49-0)[ric](#page-50-0)[es](#page-51-0)  $\mathbf{B}_k$   $(n^2$  u[nk](#page-0-0)[now](#page-64-0)ns given *n* knowns). To make the system well posed one could [ob](#page-0-0)[ser](#page-64-0)[ve](#page-0-0) [a](#page-64-0) series of secant conditions

<span id="page-50-0"></span>
$$
\mathbf{B}^{(k)}\mathbf{s}^{(j)} = \mathbf{y}(\mathbf{x}^{(j)}), \quad j = i - n + 1, ..., i
$$

This would mean that we have provided  $n + 1$  points of **x**. However, this would be very expensive and on the other side very unstable method. Instead of computing **B**(*k*) from scratch, Broyden reasoned that the previous approximation **B**(*k−*1) can be updated to**B**(*k*) such that

$$
m = \text{rank} \left( \mathbf{B}^{(k)} - \mathbf{B}^{(k-1)} \right) = \text{rank} \left( \Delta \mathbf{B}^{(k)} \right)
$$

is small (typically taken to be  $m = 1$  or  $m = 2$ ).

*The rank of a matrix B is the size of the largest collection of linearly independent columns (rows) of B.*

## Broyden's method

Broyden's method updates the matrix **B**(*k−*1) by

$$
\mathbf{B}^{(k)} = \mathbf{B}^{(k-1)} + \Delta \mathbf{B}^{(k)} = \mathbf{B}^{(k-1)} + \mathbf{u}^{(k)} (\mathbf{s}^{(k)})^T
$$

in [w](#page-51-0)hich $\mathbf{u}^{(k)}(\mathbf{s}^{(k)})^\mathcal{T}$  $\mathbf{u}^{(k)}(\mathbf{s}^{(k)})^\mathcal{T}$  $\mathbf{u}^{(k)}(\mathbf{s}^{(k)})^\mathcal{T}$  is ra[nk](#page-52-0) on[e](#page-0-0) matrix and  $u^{(k)}$  is [u](#page-50-0)nk[no](#page-50-0)w[n.](#page-52-0) [Fro](#page-64-0)m [th](#page-64-0)e [sec](#page-64-0)ant condition

<span id="page-51-0"></span>
$$
\mathbf{B}^{(k)}\mathbf{s}^{(k)}=\mathbf{y}^{(k)}
$$

one has

$$
\mathbf{B}^{(k-1)}\mathbf{s}^{(k)} + \mathbf{u}^{(k)}(\mathbf{s}^{(k)})^T\mathbf{s}^{(k)} = \mathbf{y}^{(k)}
$$

i.e.

$$
\mathbf{u}^{(k)} = \frac{\mathbf{y}^{(k)} - \mathbf{B}^{(k-1)}\mathbf{s}^{(k)}}{(\mathbf{s}^{(k)})^\mathsf{T}\mathbf{s}^{(k)}} \Rightarrow \mathbf{B}^{(k)} = \mathbf{B}^{(k-1)} + \frac{\mathbf{y}^{(k)} - \mathbf{B}^{(k-1)}\mathbf{s}^{(k)}}{(\mathbf{s}^{(k)})^\mathsf{T}\mathbf{s}^{(k)}} (\mathbf{s}^{(k)})^\mathsf{T}
$$

**Introduction to Scientific Computing December 13, 2016** 52 / 65

$$
December 13, 20
$$

## Broyden's method

Let  $A \in \mathbb{R}^{d \times d}$  b[e](#page-64-0) a non-singular matrix, and let  $\mathbf{u}, \mathbf{v} \in \mathbb{R}^d$ . Then [th](#page-0-0)e [fol](#page-0-0)[low](#page-64-0)ing conclusions hold.

**1.** The matrix  $\mathbf{B}^{(k)} = \mathbf{B}^{(k-1)} + \mathbf{u}\mathbf{v}^T$  is non-singular if and only if  $\sigma$  is nonzero, where

<span id="page-52-0"></span>
$$
\sigma:=1+\mathbf{v}^\top(\mathbf{B}^{(k-1)})^{-1}\mathbf{u}.
$$

 $\bullet$  $\bullet$  $\bullet$  When  $\sigma$  is n[o](#page-51-0)nzero, then the inverse of  $\mathbf{B}^{(k)}$  ca[n b](#page-51-0)e [c](#page-53-0)o[mp](#page-52-0)u[te](#page-0-0)[d a](#page-64-0)s

$$
\mathbf{B}^{-1} = (\mathbf{B}^{(k-1)} + \mathbf{u} \otimes \mathbf{v})^{-1} = (\mathbf{B}^{(k-1)})^{-1} - \frac{(\mathbf{B}^{(k-1)})^{-1}(\mathbf{u}\mathbf{v}^{\mathsf{T}})(\mathbf{B}^{(k-1)})^{-1}}{\sigma}.
$$

This formula is known as Sherman-Morrison-Woodbury formula.

## <span id="page-53-0"></span>Broyden's method

To use this method, one requires the initial guess for  $B<sup>(0)</sup>$ . Some possible choices are

- · exact Jacobian at iteration 0
- · identiity matrix, etc.

# <span id="page-54-0"></span>Example

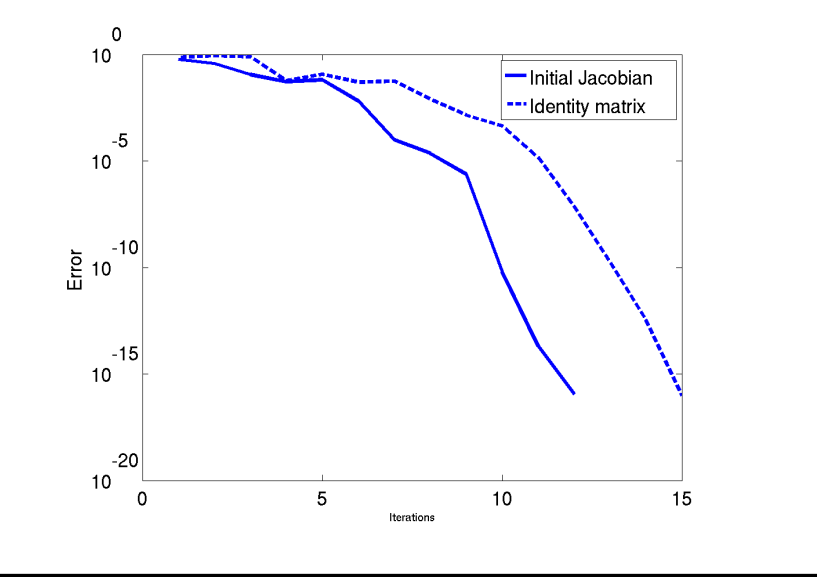

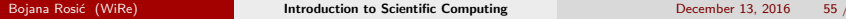

 $65$ 

<span id="page-55-0"></span>Nonlinear system seen as optimisation problem

## **Optimisation**

Note that the process of solving

<span id="page-56-0"></span>
$$
\boldsymbol{\mathsf{F}}(\boldsymbol{\mathsf{x}}) = \boldsymbol{0}
$$

corresponds to the process of minimising the functio[n](#page-55-0)

$$
\mathbf{x} = \min_{\mathbf{x}} G(\mathbf{x})
$$

such that

$$
\mathsf{F}(\mathsf{x}) = G'(\mathsf{x})
$$

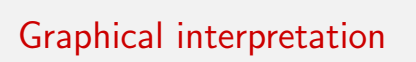

<span id="page-57-0"></span>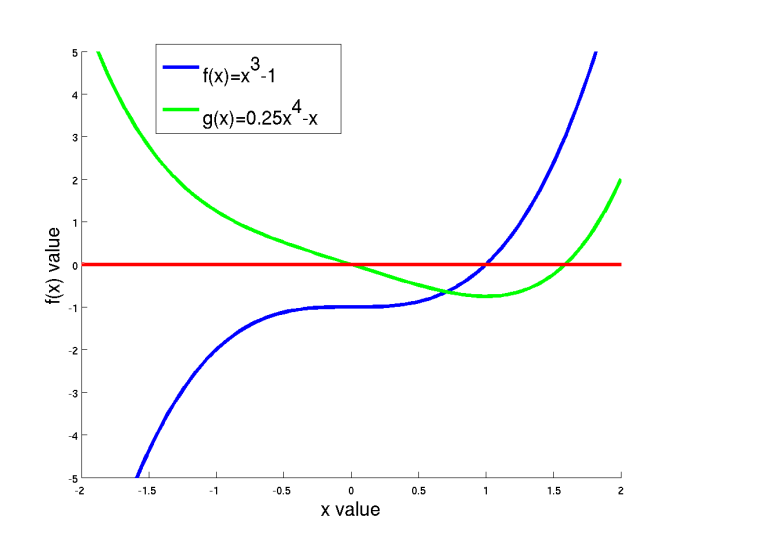

#### <span id="page-58-0"></span>**Optimisation**

The minimum can be found by taking

 $G'(\mathbf{x}) = \mathbf{F}(\mathbf{x}) = \mathbf{0}$  $G'(\mathbf{x}) = \mathbf{F}(\mathbf{x}) = \mathbf{0}$  $G'(\mathbf{x}) = \mathbf{F}(\mathbf{x}) = \mathbf{0}$  $G'(\mathbf{x}) = \mathbf{F}(\mathbf{x}) = \mathbf{0}$  $G'(\mathbf{x}) = \mathbf{F}(\mathbf{x}) = \mathbf{0}$ , position of x where i[s m](#page-57-0)[in](#page-59-0)[i](#page-57-0)[mu](#page-58-0)m [o](#page-0-0)f  $G(\mathbf{x})$ 

and

 $G''(x) = F'(x)$ , being  $\partial$  one has convex function

is positive definite. To find minimum one has to find the direction in [w](#page-64-0)[hi](#page-0-0)[ch](#page-64-0) the function *G* decreases, performing the step in that direction and then repeating the process. The direction of decreasing (descent direction) satisfies the condition

$$
G(\mathbf{x}+\alpha \mathbf{d}^{(k)}) < G(\mathbf{x}), \alpha \in [0,\delta).
$$

for  $\delta > 0$ .

## **Optimisation**

Note that the previous relation can be rewritten as

$$
\lim_{\alpha\to 0} (G(\mathbf{x}+\alpha \mathbf{d}^{(k)})-G(\mathbf{x}))/\alpha < 0 \longrightarrow G'(\mathbf{x})^{\top} \mathbf{d}^{(k)} = F(\mathbf{x})^{\top} \mathbf{d}^{(k)} < 0.
$$

which leads to a sufficient condition for **d** (*k*) to be a direction of [des](#page-64-0)[cen](#page-0-0)t

<span id="page-59-0"></span>
$$
F(\mathbf{x}^{(k)})^{\top} \mathbf{d}^{(k)} < 0.
$$

The directions taken in Newton's scheme,

$$
\mathbf{d}^{(k)} = -F'(\mathbf{x}^{(k)})^{-1}F(\mathbf{x}^{(k)}),
$$

are directions of descent if  $F'(\mathbf{x}^{(k)})$  is positive definite [b](#page-58-0)e[ca](#page-60-0)[u](#page-58-0)[se](#page-59-0) [t](#page-60-0)[hen](#page-0-0)  $F(\mathbf{x}^{(k)})^\top \mathbf{d}^{(k)} =$ *−F*(**x** (*k*) ) *<sup>⊤</sup>F ′* (**x** (*k*) ) *<sup>−</sup>*<sup>1</sup>*F*(**x** (*k*) ) *<* 0

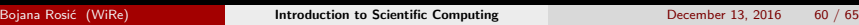

#### Line search

Iterative solvers for nonlinear equations change the current guess **x** (*k*) in [the](#page-0-0) *k*-th iteration by walking into a direction  $\mathbf{d}^{(k)}$ ,

<span id="page-60-0"></span>
$$
\mathbf{x}^{(k+1)} = \mathbf{x}^{(k)} + \mathbf{d}^{(k)}.
$$

Their robustness can considerably be enhanced by scaling the step-size taken [in](#page-64-0) the *k*-th iteration by a factor *α<sup>k</sup>* and then taking the step

$$
\mathbf{x}^{(k+1)} = \mathbf{x}^{(k)} + \alpha_k \mathbf{d}^{(k)}.
$$

Given  $\mathbf{d}^{(k)}$ , [a](#page-60-0) va[l](#page-61-0)ue for  $\alpha_k$  is found iteratively by se[ar](#page-59-0)c[hi](#page-61-0)[ng](#page-59-0) al[ong](#page-0-0) [t](#page-64-0)[he](#page-0-0) [lin](#page-64-0)e  $\mathbf{x}^{(k)}$  +  $\alpha$ **d**<sup>(*k*)</sup>,  $\alpha > 0$ , hence the name line-searches.

#### <span id="page-61-0"></span>Line search

There is no fail-proof strategy for choosing *α<sup>k</sup>* leading to a co[nve](#page-0-0)[rg](#page-64-0)[ent](#page-0-0) [sc](#page-64-0)[he](#page-0-0)[me](#page-64-0) in all cases.

Here, we will only mention the so-called Curry-Principle which is based on choosing  $\alpha_k$  as a minimiser of the function  $\phi(\alpha) = G(\mathbf{x}^{(k)} + \alpha \mathbf{d}^{(k)})$ . For every minimiser of  $\phi$  it holds that  $\phi' = F(\mathbf{x}^{(k)} + \alpha \mathbf{d}^{(k)})^\top \mathbf{d}^{(k)} = 0$ , and hence the following algorithm results:

#### Algorithm:

Given a direction of descent  $\mathbf{d}^{(k)}$ , set the next iterate as

$$
\mathbf{x}^{(k+1)} = \mathbf{x}^{(k)} + \alpha_k \mathbf{d}^{(k)}
$$

where $\alpha_k > 0$  is chosen as th[e s](#page-60-0)mallest positive value su[ch](#page-62-0) [tha](#page-61-0)[t](#page-62-0)

$$
F(\mathbf{x}^{(k)} + \alpha_k \mathbf{d}^{(k)})^{\top} \mathbf{d}^{(k)} = 0.
$$

#### <span id="page-62-0"></span>Line search

Note that the Newton methods are locally conver[gen](#page-61-0)t. *[an](#page-62-0) [i](#page-63-0)[ter](#page-0-0)[ati](#page-64-0)[ve](#page-0-0) [m](#page-64-0)[et](#page-0-0)[hod](#page-64-0) is called locally convergent if the successive approximation[s](#page-63-0) [pro](#page-61-0)duced by the method are guaranteed to converge to a solution when the initial approximation is already close enough to the solution*. To make methods globally convergent, the idea of linear search has been introduced.

#### <span id="page-63-0"></span>**Literature**

- Peter Deuflhard, Newton Methods for Nonlinear [P](#page-62-0)r[ob](#page-64-0)[le](#page-62-0)[ms](#page-63-0)
- C.T. Kelley, Iterative Methods for Optimization
- Todd Young and Martin J. Mohlenkamp, Introduction to [N](#page-64-0)[u](#page-0-0)[mer](#page-64-0)[ic](#page-0-0)[al](#page-64-0) [Me](#page-0-0)[tho](#page-64-0)ds and Matlab programming

Wishing you to find the direction of the steepest decent in the following year :)

<span id="page-64-0"></span>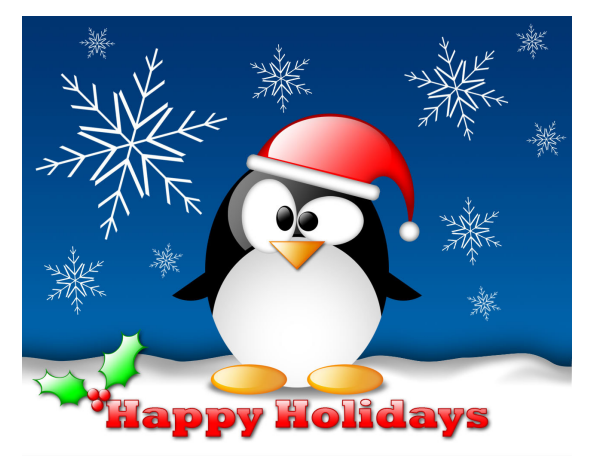